# Time Series: annotation of light curves in VOTable

Virtual IVOA interop 2020 5 May 2020

Editor: Ada Nebot

Authors: Ada Nebot, Francois Bonnarel, Markus Demleitner, Mireille

Louys, Laurent Michel, Dave Morris, Mark Taylor, Jesus Salgado

**GitHub:** <a href="https://github.com/AdaNebot/TimeSeries">https://github.com/AdaNebot/TimeSeries</a>

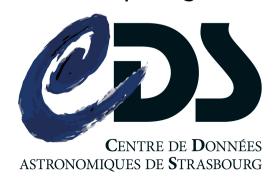

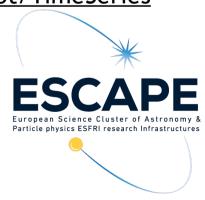

### Goal of the proposed annotation

- Combine photometry and light curves of a given object in the same photometric band
  - Supernova classification using the light curve
  - Long-term analysis of variable and binary stars
  - Discovery of brown dwarfs through microlensing events
  - Discovery and study of binary systems (eclipses, ellipsoidal variation, irradiation...)

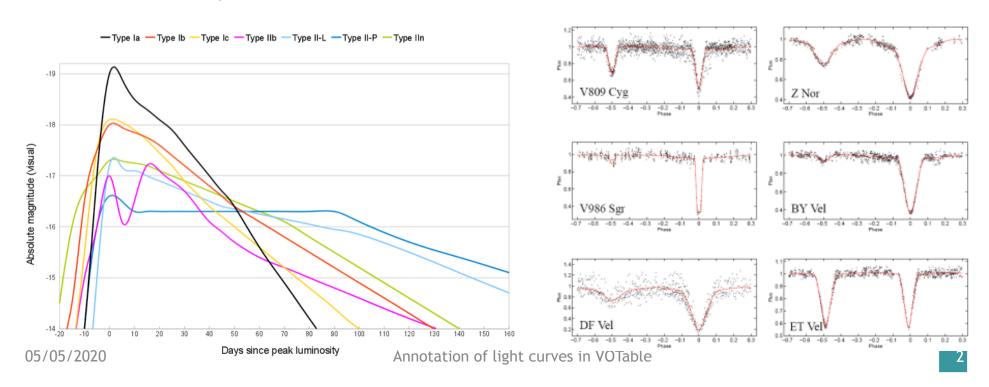

### Goal of the proposed annotation

- 2. Combine **photometry and light curves** of a given object/list of objects in **different photometric bands** 
  - Eclipsing binary systems
  - Study microlensing events in detail
  - Pulsating variable stars

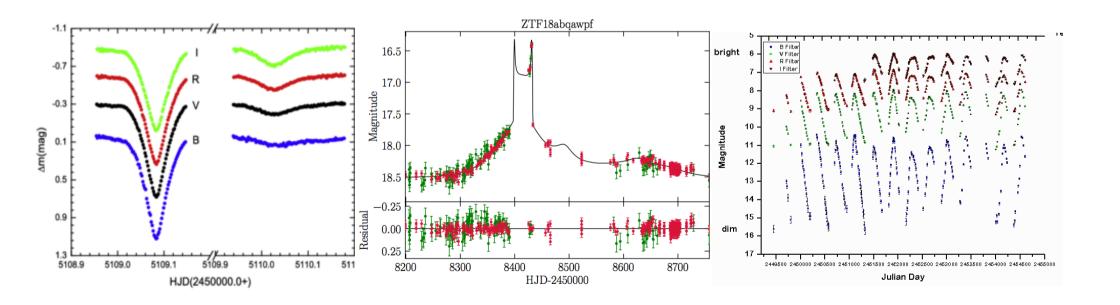

### Minimal requirements

#### Definition of the minimum metadata for light curves

- 1.Characterise the time —> TIMESYS
  - 1.time scale (UTC, TT, TAI...)
  - 2.time reference frame (Topocenter, geocenter,...)
  - 3.offset (JD-XXX)
- 2.Characterise the filter —> PHOTCAL
  - 1.filterIdentifier
  - 2.zero point
  - 3.photometric system
  - 4.effective wavelength
- 3. Characterise the lightcurve —> TIMESYS & PHOTCAL

## Minimal requirements

#### Definition of the minimum metadata for light curves

- 1.Characterise the time —> TIMESYS
  - 1.time scale (UTC, TT, TAI...)
  - 2.time reference frame (Topocenter, geocenter,...)
  - 3.offset (JD-XXX)

TIMESYS
already in
VOTable 1.4

- 2.Characterise the filter —> PHOTCAL
  - 1.filterIdentifier
  - 2.zero point
  - 3.photometric system
  - 4.effective wavelength

We propose a common way to annotate this part

3.Characterise the lightcurve —> TIMESYS & PHOTCAL

and this part

#### Photcal GROUP

We propose a way to annotate the metadata of the photometric part in VOTable, using PARAMs defined as elements from PhotDM:

- 1.We define a GROUP with a specific name: PhotCal
  - 1.A DESCRIPTION with human readable information
  - 2. Several PARAMs in this GROUP, one for each attribute
  - 3. We propose to inherit concepts and utypes from PhotDM
  - 4. We propose the use of certain **UCDs**

#### Photcal GROUP

```
<GROUP name="photcal" ID="phot_sys" ucd="phot"
      utype="PhotDM:PhotCal" >
      <DESCRIPTION>Photometric system description </DESCRIPTION>
      <PARAM name="filterIdentifier" ucd="meta.id;instr.filter"</pre>
            utype="photDM:PhotometryFilter.identifier"
            datatype="char" unit="" value="Palomar/ZTF.g"/>
      <PARAM name="zeroPointFlux" ucd="phot.mag;arith.zp"
            utype="photDM:PhotCal.zeroPoint.flux.value"
            datatype="float" unit="Jy" value="3963.97"/>
      <PARAM name="magnitudeSystem" ucd="meta.code"
            utype="photDM:PhotCal.magnitudeSystem.type"
            datatype="char" unit="" value="Vega"/>
      <PARAM name="effectiveWavelength" ucd="em.wl.effective"</pre>
            utype="photDM:PhotometryFilter.spectralLocation.value"
            datatype="float" unit="Angstrom" value="4722.74"/>
</GROUP>
```

#### TABLE to annotate the timeseries

We propose to annotate the **TABLE** as timeseries using PARAMs defined as elements from Obscore:

- 1.A **DESCRIPTION** with human readable information
- 2.A PARAM describing the data product type "timeseries"
- 3.A PARAM describing the data product subtype "lightcurve"
- 4. We propose to inherit utypes from Obscore
- 5.One or several columns referencing a TIMESYS element
  - Clients can use any such column as the independent variable of the time series.
- 6.One or more columns referencing a PHOTCAL GROUP
  - Clients can use any such column as a dependent variable of a time series.

#### TABLE to annotate the timeseries

#### VOTable structure

#### One PHOTCAL GROUP per filter

1.Light curves in **one filter** of the type:

| time           | mag  | mag_err |  |
|----------------|------|---------|--|
| 2458664.850875 | 16.3 | 0.02    |  |
|                |      |         |  |

- One or more FIELDS with ref to the corresponding PHOTCAL
- 2. Light curves in **multiple filters** of the type:

| time           | mag   | mag_err | filter_name |  |
|----------------|-------|---------|-------------|--|
| 2458664.850875 | 16.30 | 0.03    | В           |  |
| 2458665.873147 | 15.98 | 0.02    | V           |  |
|                |       |         |             |  |

 One TABLE per PHOTCAL. One or more FIELDS with ref to the corresponding PHOTCAL Examples of VOTable under: <a href="https://github.com/AdaNebot/TimeSeries">https://github.com/AdaNebot/TimeSeries</a>

#### THANKS!